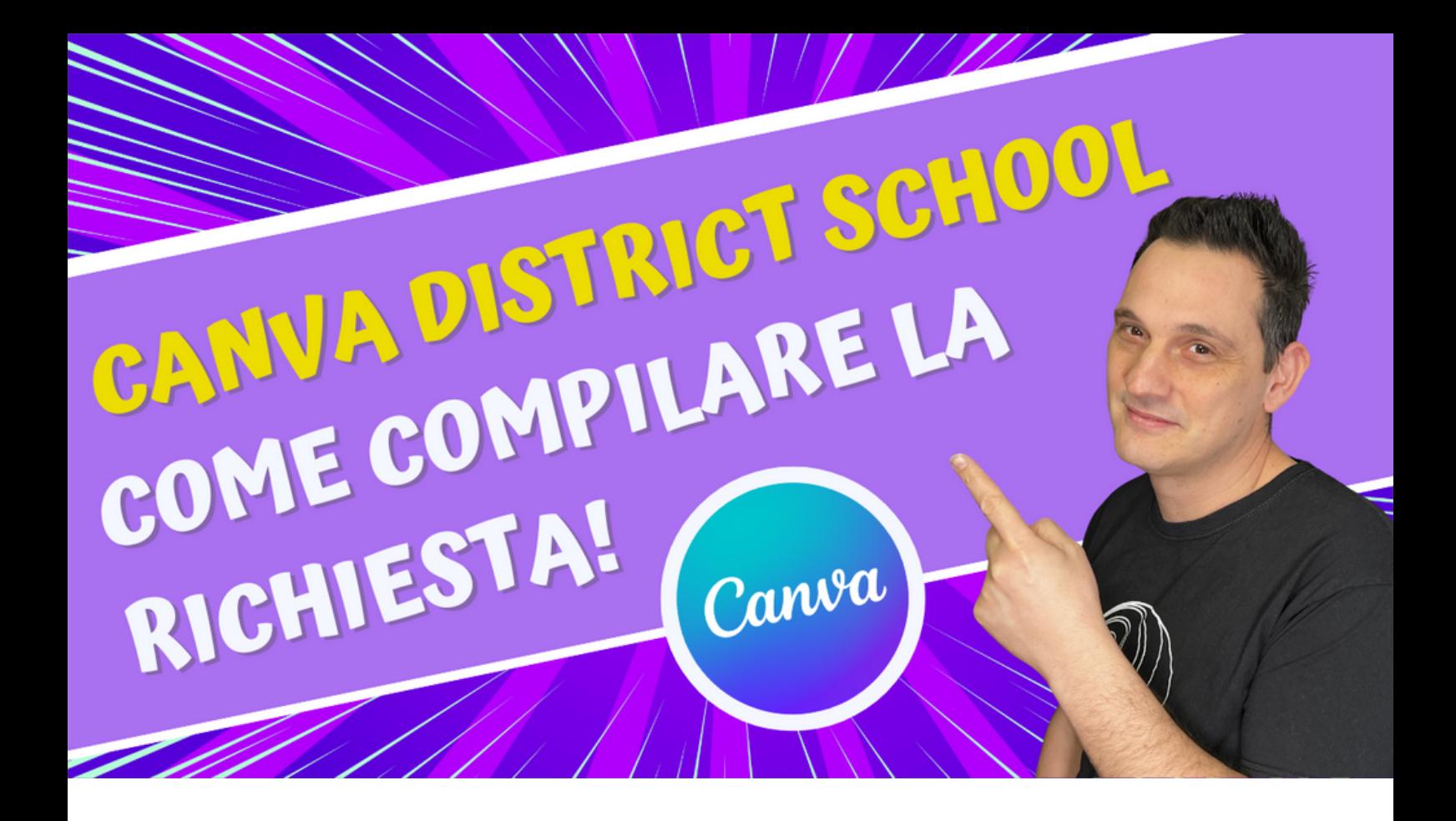

#### **Benvenuto nel percorso per diventare una Canva District School!**

In un mondo in continua evoluzione, dove la creatività e l'innovazione giocano un ruolo sempre più centrale nell'educazione, offrire strumenti che stimolino queste capacità diventa essenziale.

Canva si propone di fare proprio questo: trasformare il modo in cui studenti e insegnanti interagiscono con i contenuti didattici, attraverso l'utilizzo di risorse visive coinvolgenti e intuitivi strumenti di progettazione.

Sei pronto a fornire un ambiente di apprendimento più stimolante e flessibile? Compilando il form di iscrizione, la tua istituzione avrà l'opportunità di unirsi a una community globale di innovatori educativi che hanno già scelto Canva per arricchire l'esperienza d'insegnamento e di apprendimento.

Diventare una Canva District School significa aprire le porte a infinite possibilità creative, facilitare la collaborazione e stimolare l'impegno degli studenti con strumenti che supportano la loro espressione individuale e collettiva.

**Segui questi semplici passaggi per compilare il form di iscrizione e inizia il tuo viaggio verso una trasformazione educativa senza precedenti.**

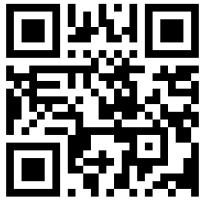

**Form per effettuare la registrazione**

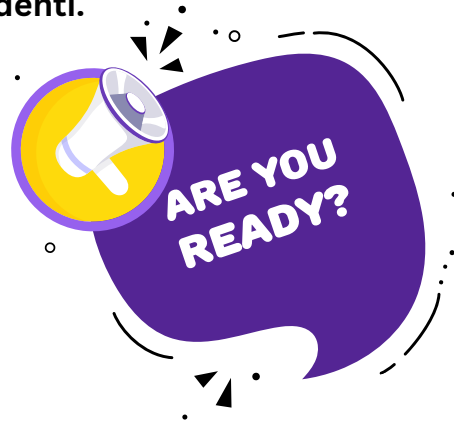

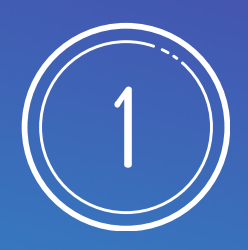

In this Application, you will be asked to answer the following questions. Please gather the following information before you begin.

- Name of institution
- Website for institution
- Website for institution validation
- Postal address
- Email to be used as the "owner" account in Canva
- Single sign-on (SSO) and technical information
- Email Domains user by the institution
- Whether you will click to accept Canva's terms and conditions or whether a signed legal agreement will be required
- Contact information for key contacts (and if applicable, signer of legal agreements)

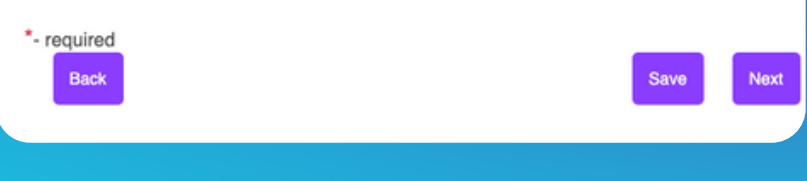

## **Dati Richiesti per la Compilazione del Form**

- **Nome dell'istituzione**: Nome ufficiale della scuola o del distretto scolastico.
- **Sito web dell'istituzione**: URL del sito ufficiale della scuola o distretto.
- **Convalida del sito web dell'istituzione**: Link o metodo per verificare l'autenticità del sito web dell'istituzione.
- **Indirizzo postale**: Indirizzo completo dell'istituzione, incluso il codice postale.
- **Email per l'account "proprietario" in Canva**: Indirizzo email che verrà utilizzato come principale per Canva.
- **Informazioni SSO (Single Sign-On) e tecniche**: Dettagli tecnici per l'integrazione con Canva, come informazioni SSO.
- **Domini email utilizzati dall'istituzione**: Elenco dei domini email in uso.
- **Accettazione dei termini e condizioni di Canva**: Indicare se si accetteranno i termini cliccando sul sito o se sarà necessario un accordo legale firmato.
- **Informazioni di contatto per i referenti chiave**: Dati di contatto delle persone chiave, inclusi, se applicabile, chi firma gli accordi legali.

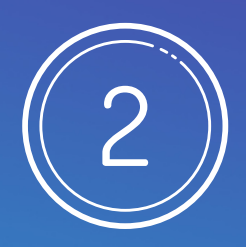

## In order to complete this form, please verify that the following are true:

- Your institution must be a full-time primary or secondary school, serving students between the ages of 5 and 18. Pre-schools and universities are not eligible for this program.

- Your institution must have its own dedicated email domain(s), and the ability to conne single sign-on to Canva. These are requirements for this version of the Canva product.

- You must be a school administrator or other individual specifically charged with technology management. Students may not apply via this form.

#### Please confirm:

Are the statements above true in your case? \*

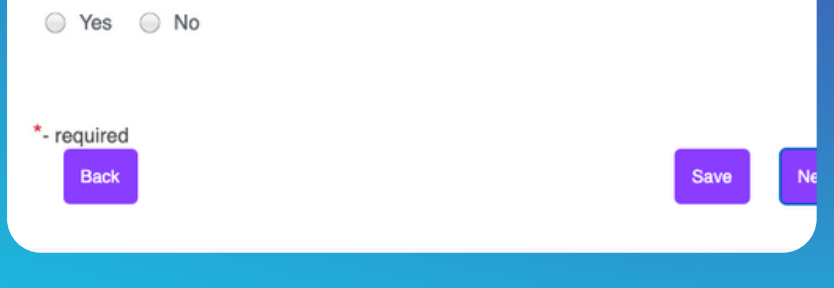

## **Requisiti di eligibilità per la compilazione del Form**

- **Tipo di istituzione**: La tua istituzione deve essere una scuola primaria o secondaria a tempo pieno, che serve studenti tra i 5 e i 18 anni. Asili e università non sono ammissibili.
- **Dominio email dedicato e SSO**: L'istituzione deve avere propri domini email dedicati e la capacità di collegarsi a Canva tramite Single Sign-On. Questi sono requisiti per questa versione del prodotto Canva.
- **Ruolo dell'applicante**: Devi essere un amministratore scolastico o un individuo incaricato specificamente della gestione tecnologica. Gli studenti non possono applicare tramite questo form.
- Conferma: Le affermazioni sopra sono vere nel tuo caso? \* Sì / No

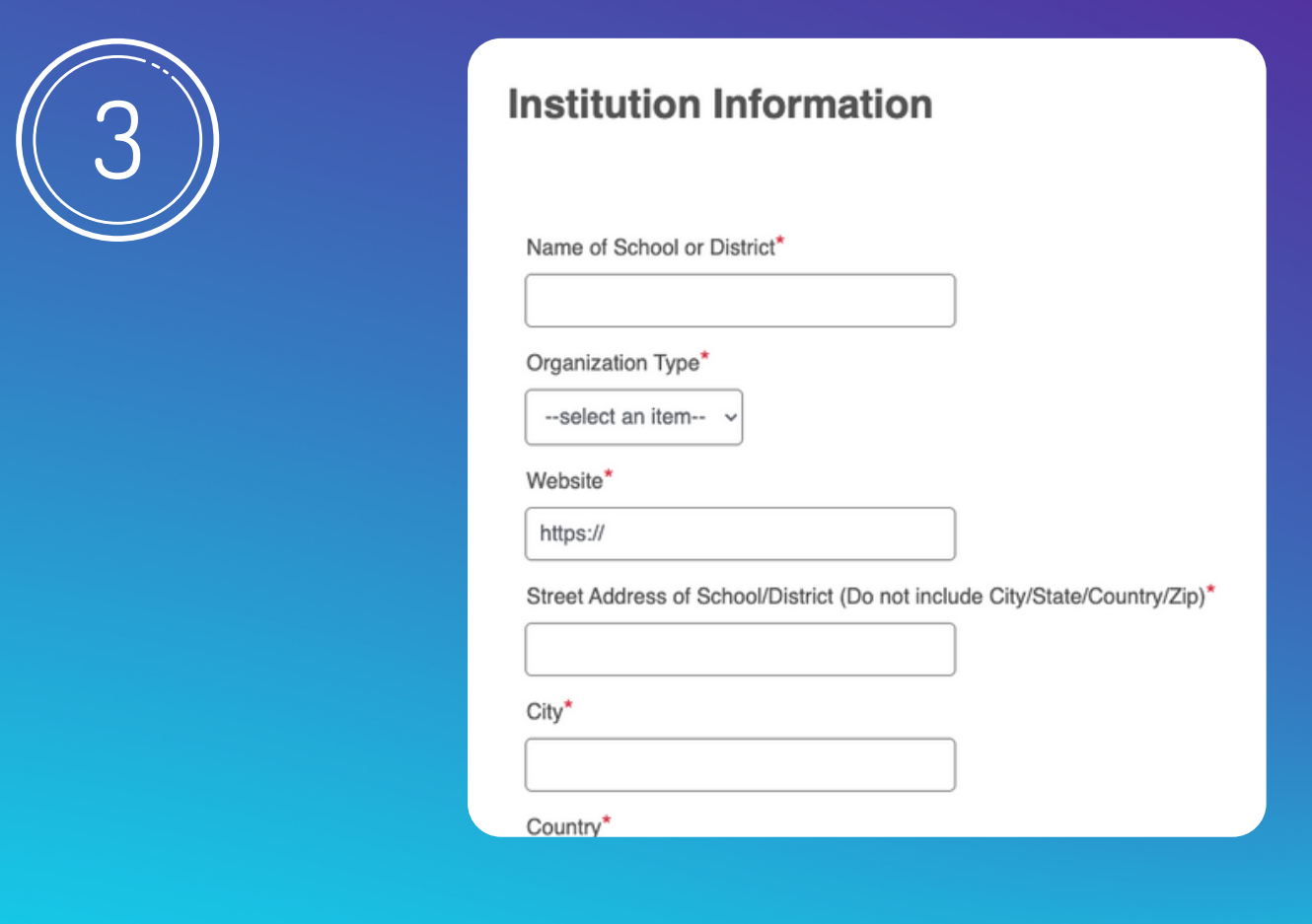

## **Informazioni sull'Istituto**

- **Nome della Scuola o del Distretto**: Inserire il nome ufficiale dell'istituzione.
- **Tipo di Organizzazione**: Selezionare il tipo di organizzazione dall'elenco a discesa.
- **Sito Web**: Fornire l'URL completo del sito web ufficiale dell'istituzione.
- **Indirizzo Stradale della Scuola/Distretto**: Inserire l'indirizzo stradale completo, escludendo città, stato, paese e codice postale.
- **Città**: Specificare la città in cui si trova la scuola o il distretto.
- **Paese**: Selezionare il paese dall'elenco a discesa.
- **Stato**: Selezionare lo stato o la regione dall'elenco a discesa, se applicabile.
- **Codice Postale/ZIP della Scuola/Distretto**: Inserire il codice postale, se applicabile.
- **Link a un sito web ufficiale governativo o regionale**: Fornire un link che attesti l'istituzione come riconosciuta ufficialmente o accreditata. Negli Stati Uniti, potrebbe essere un link al proprio elenco nel NCES o in un organismo di accreditamento. In altri paesi, potrebbe essere un link alla propria pagina all'interno di un database statale o nazionale di scuole riconosciute.

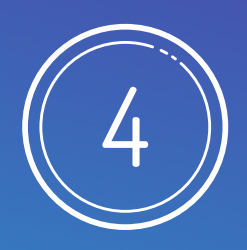

# **Click to Accept**

You can click to accept Canva's terms of use (https://www.canva.com/policies/tern use/) below, which include Canva's Data Processing Addendum (https://www.canva.com/policies/data-processing-addendum/) covering your stude and staff members' data. Upon request, Canva can also provide an optional "order for your administrators and Canva's representatives to sign. We are also happy to consider your additional custom data privacy agreement, security questionnaire, o legal document if need be. If you require a signed document, you will identify in a question the individual who will be signing that agreement on behalf of your institu

If your educational institution is based in China, you can click to accept Canva's Subscription Service Agreement as the applicable terms of use (https://www.canva.com/policies/enterprise-ssa/)

Select from the options below: \*

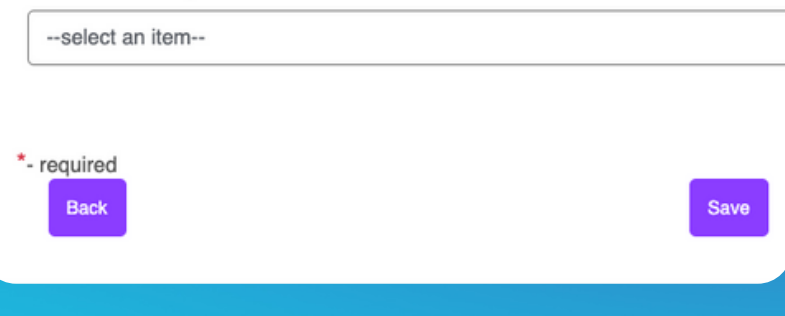

## **TERMINI E CONDIZIONI**

In questa sezione, hai l'opzione di accettare i termini d'uso di Canva e l'Addendum sul Trattamento dei Dati direttamente dal modulo. Canva offre anche la possibilità di firmare un "modulo d'ordine" opzionale per formalizzare l'accordo tra la tua istituzione e Canva, ed è aperta a valutare documenti personalizzati per soddisfare specifiche esigenze legali. Se la tua istituzione richiede un documento firmato, dovrai indicare chi firmerà l'accordo. Per le istituzioni in Cina, si applica un accordo di servizio di abbonamento specifico. Questa sezione consente di adattare l'accordo con Canva alle esigenze legali della tua istituzione.

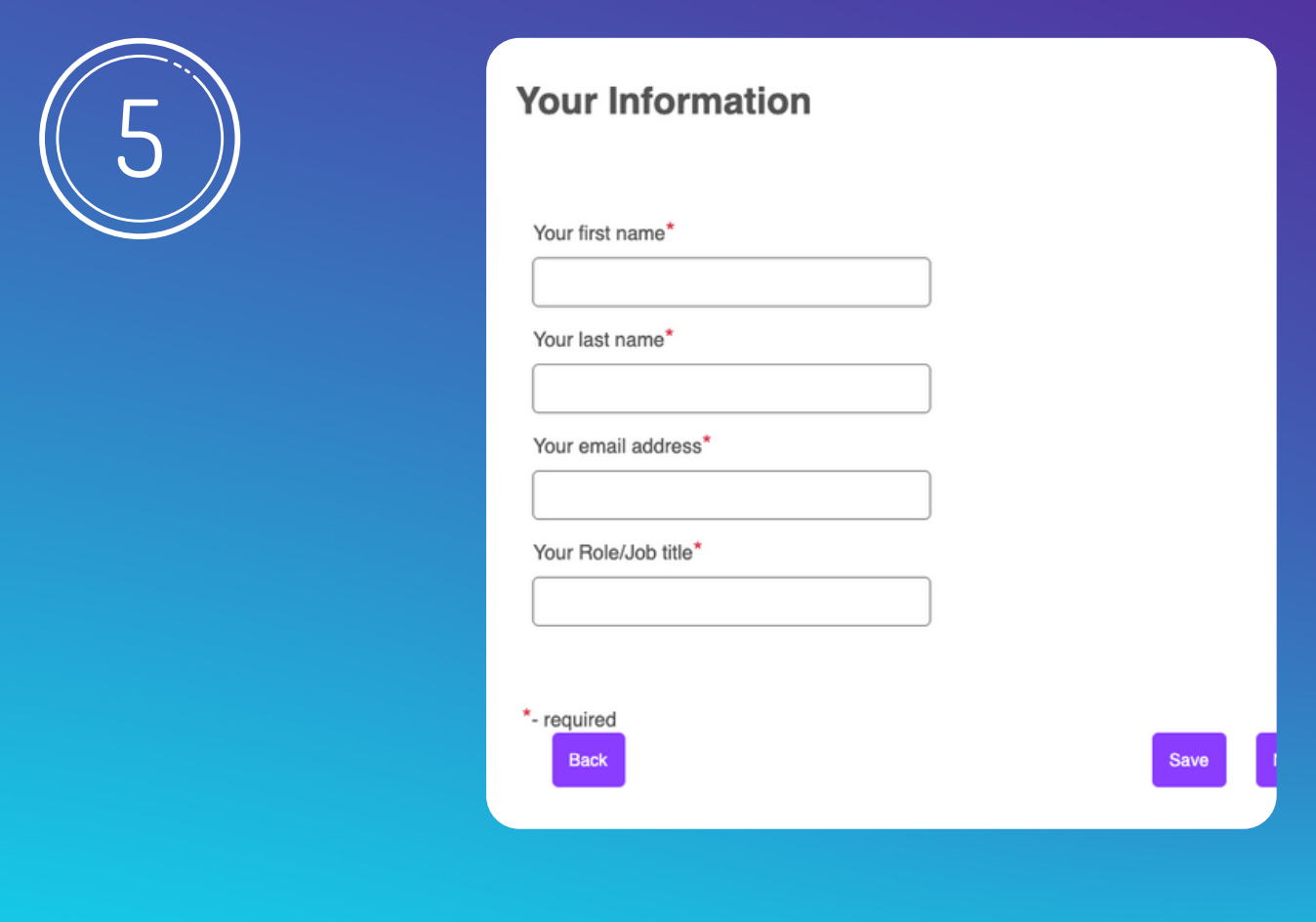

## **Le tue informazioni**

- **Nome**: Inserisci il tuo nome.
- **Cognome**: Inserisci il tuo cognome.
- **Indirizzo Email**: Fornisci l'indirizzo email che utilizzi professionalmente.
- **Ruolo/Titolo di Lavoro**: Specifica la tua posizione o il tuo titolo professionale all'interno dell'istituzione.

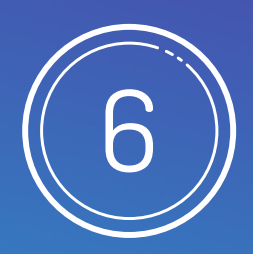

# **Signer Information**

#### Please fill out the following information regarding the person signing Canva's service agreement

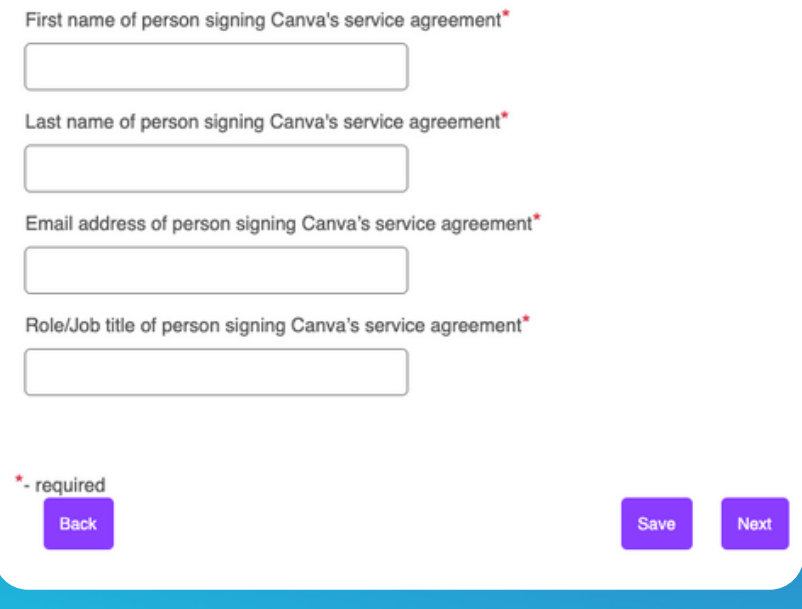

## **Informazioni sul Firmatario**

- **Nome del Firmatario**: Inserire il nome della persona che firmerà l'accordo di servizio con Canva.
- **Cognome del Firmatario**: Inserire il cognome della persona che firmerà l'accordo di servizio con Canva.
- **Indirizzo Email del Firmatario**: Fornire l'indirizzo email della persona che firmerà l'accordo di servizio con Canva.
- **Ruolo/Titolo di Lavoro del Firmatario**: Specificare la posizione o il titolo professionale del firmatario all'interno dell'istituzione.

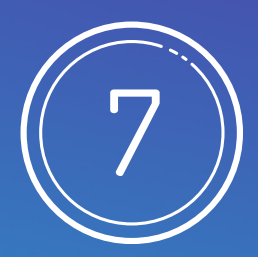

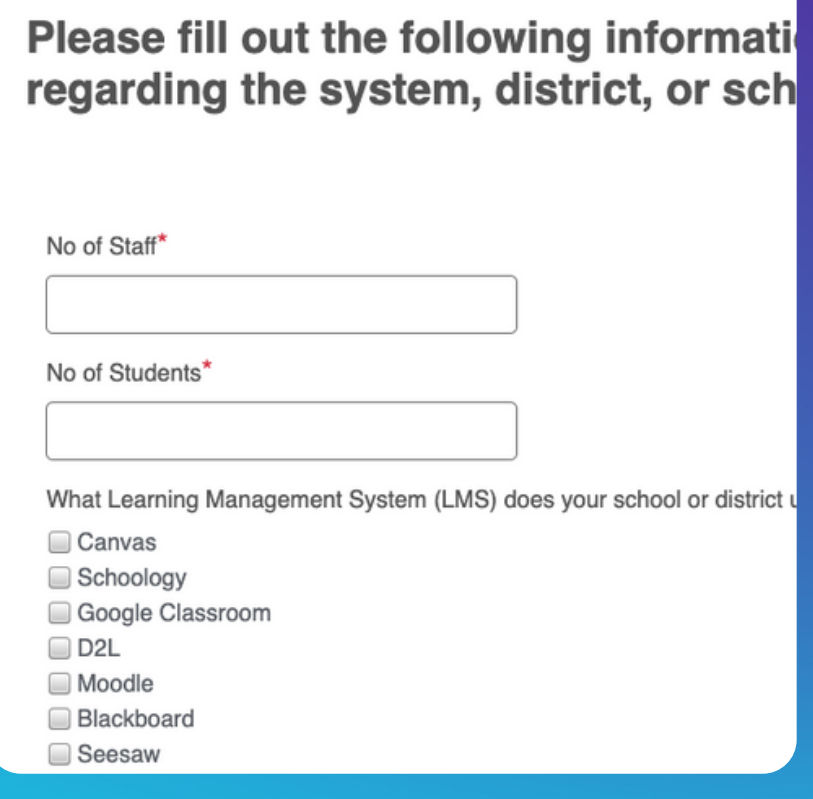

## **Informazioni sul Sistema, Distretto o Scuola**

- **Numero di Staff**: Inserire il numero totale di personale docente e non docente.
- **Numero di Studenti**: Specificare il numero totale di studenti nella scuola o nel distretto.
- **Sistema di Gestione dell'Apprendimento (LMS) Utilizzato**:
- Selezionare il LMS utilizzato tra le opzioni disponibili:
	- Google Classroom (se avete classroom)
	- Moodle (se avete moodle)
	- MS Teams(se avete Microsoft)
	- se ne avete più di uno potete selezionare più voci
- N/A (Non Applicabile)
- **Fornitore di SSO (Single Sign-On)**:
- Selezionare il fornitore di SSO dall'elenco a discesa

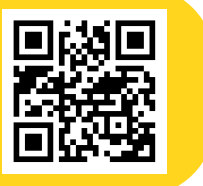

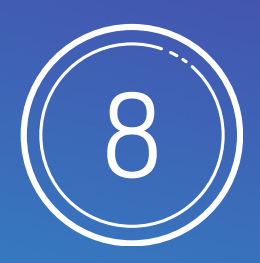

# **Email Address Information**

We recommend (but do not require) that this be a generic or service email address your domain. You will be able to add additional admin users during the setup proce You will want to make sure, for initial setup, that the person who will be connecting single sign-on (SSO) system to Canya has the credentials or access necessary to into Canva using this Owner account.

You MUST create an account at Canva.com, under the email address you list below prior to submitting this form to us. Applications without a corresponding Canva according will not be accepted. If you have not done so already, please go to Canva.com now sign up for a free account using the email address listed below.

Email address you will be using for the "Owner" account for the district/system-wide Canva Team

#### List of all email domains that will be used by your users to sign in to Canva

If you have multiple domains, please include information about each domain - who it, what identity provider is it managed by, etc.

Email Domains\*

## **Configurazione Account Proprietario e Domini Email**

- **Indirizzo Email per l'Account "Proprietario"**: Si consiglia di utilizzare un indirizzo email generico o di servizio appartenente al dominio della scuola. Questo sarà l'account "Proprietario" per la configurazione iniziale del team di Canva su scala distrettuale o scolastica. È importante che la persona responsabile della connessione del sistema SSO a Canva abbia le credenziali o l'accesso necessari per accedere a Canva con questo account. È obbligatorio creare un account su Canva.com con questo indirizzo email prima di inviare il modulo.
- **Elenco di tutti i Domini Email**: Includere l'elenco di tutti i domini email che saranno utilizzati dagli utenti (docenti, studenti) per accedere a Canva. Se ci sono più domini, fornire dettagli su ciascuno, inclusi l'utilizzo specifico e il fornitore di identità che lo gestisce.
- **Indirizzi Email Multipli o Alias**: Se gli utenti (insegnanti, studenti o entrambi) dispongono di più indirizzi email o alias, fornire dettagli sulla configurazione, includendo esempi di questi indirizzi o alias (ad esempio: @mysd.net e @apps.mysd.net). Non è necessario un elenco completo, ma esempi rappresentativi.

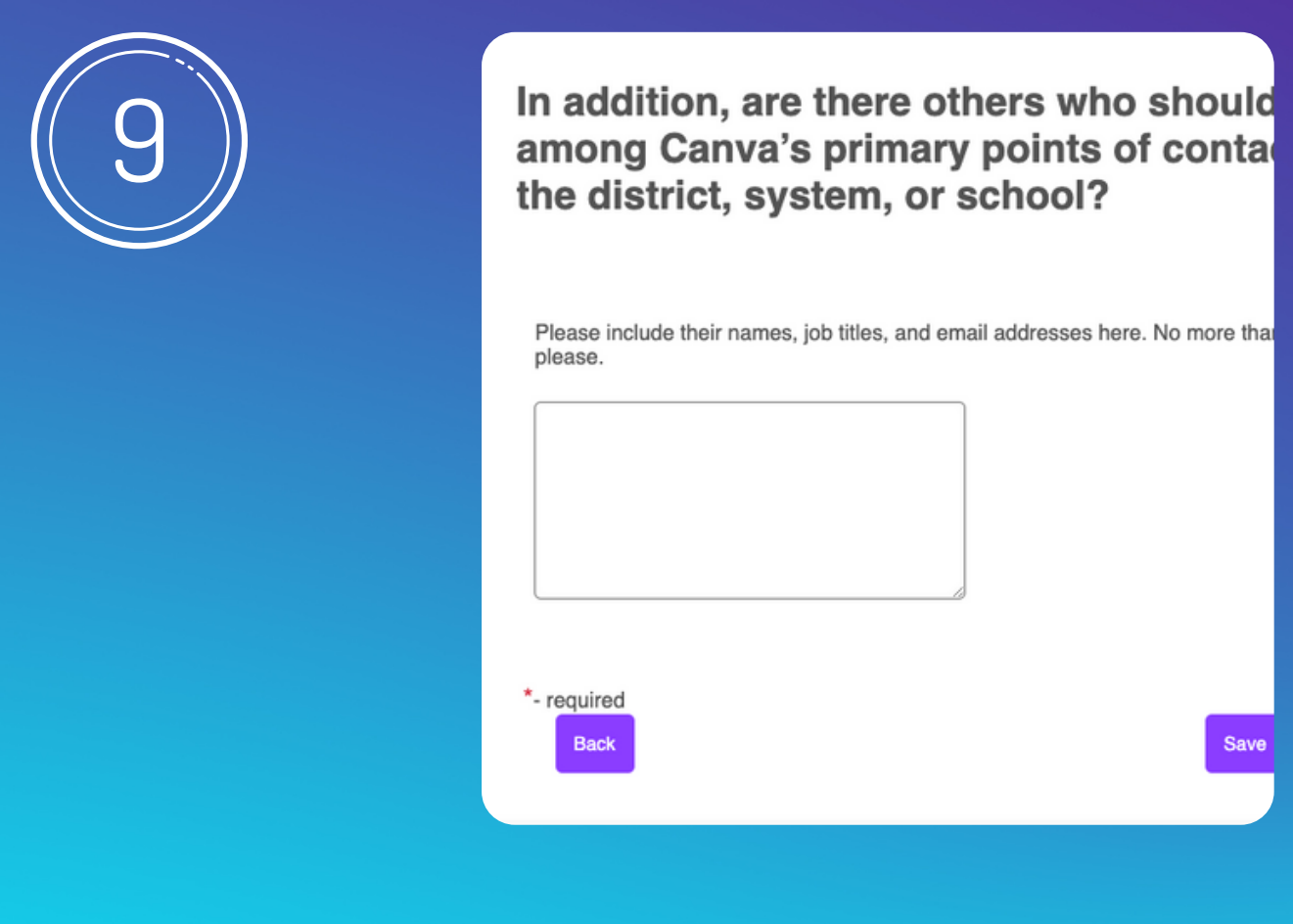

## **Configurazione Account Proprietario e Domini Email**

In questa sezione, hai l'opportunità di nominare fino a tre individui aggiuntivi che dovrebbero essere considerati punti di contatto primari di Canva presso il tuo distretto, sistema o scuola. È importante includere i loro nomi completi, titoli di lavoro e indirizzi email per garantire una comunicazione efficace e diretta con Canva. Questa opzione permette di assicurare che le comunicazioni importanti e le eventuali necessità di supporto siano gestite in modo efficiente, coinvolgendo le persone giuste all'interno della tua organizzazione.

# **Iscriviti al mio canale !**

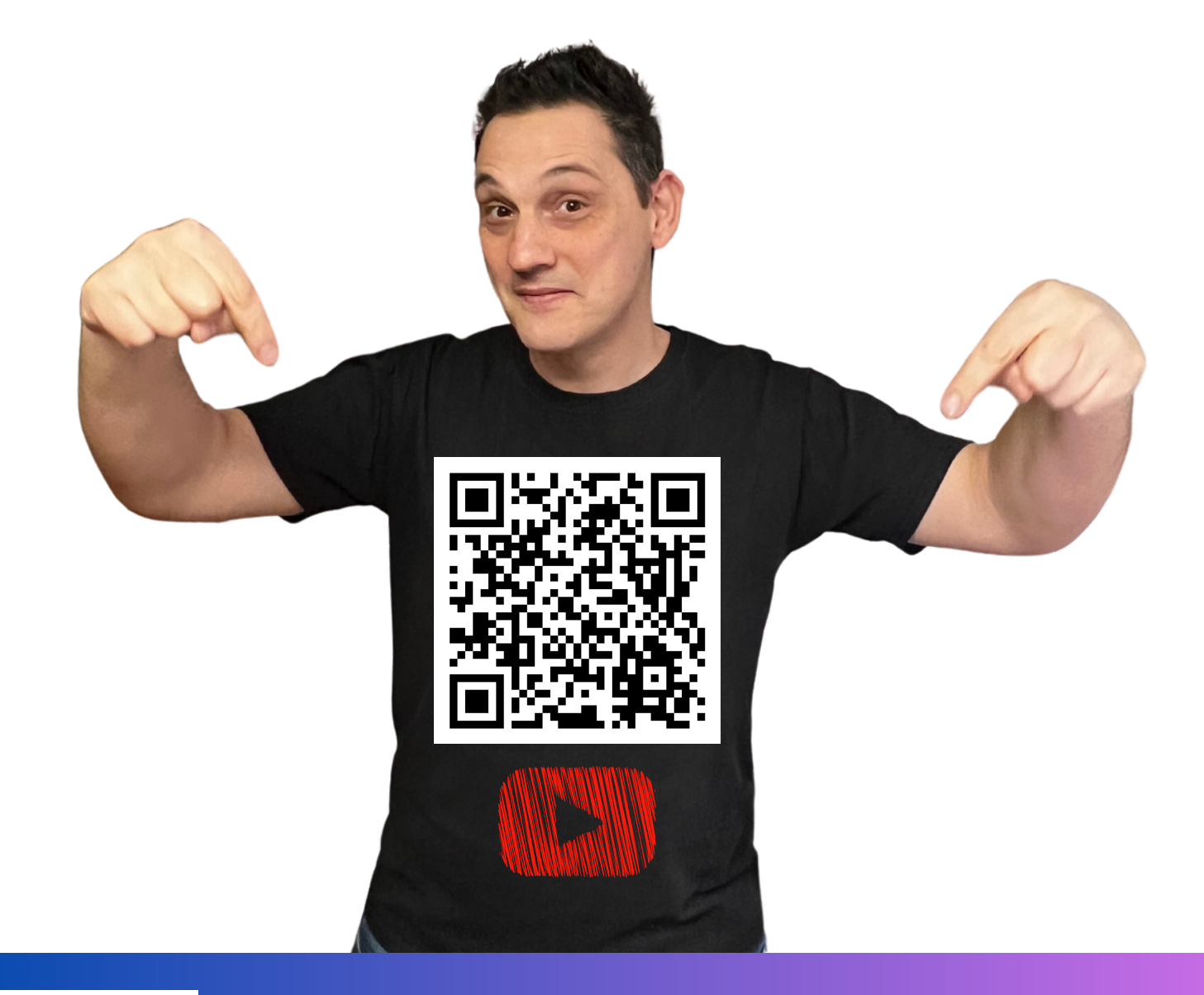

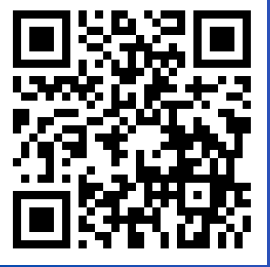

**Scopri quello che faccio!**